## **Developer Tab**

The Developer Tab is used to record macros and other code, to create form fields, and to protect a document or form after it has been created. The table below lists the groups and buttons on this tab. A description is provided for each of the buttons on the Developer Tab.

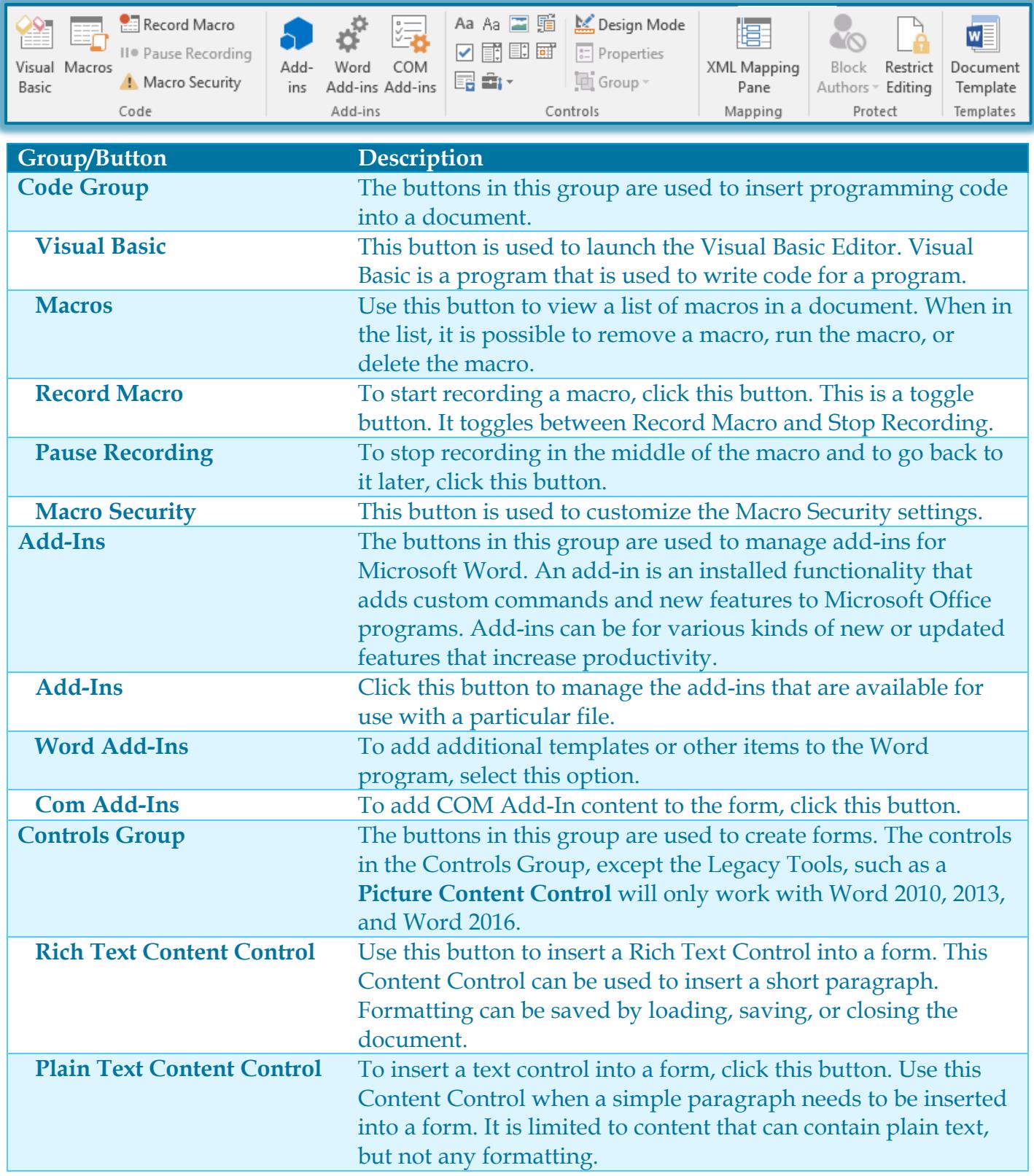

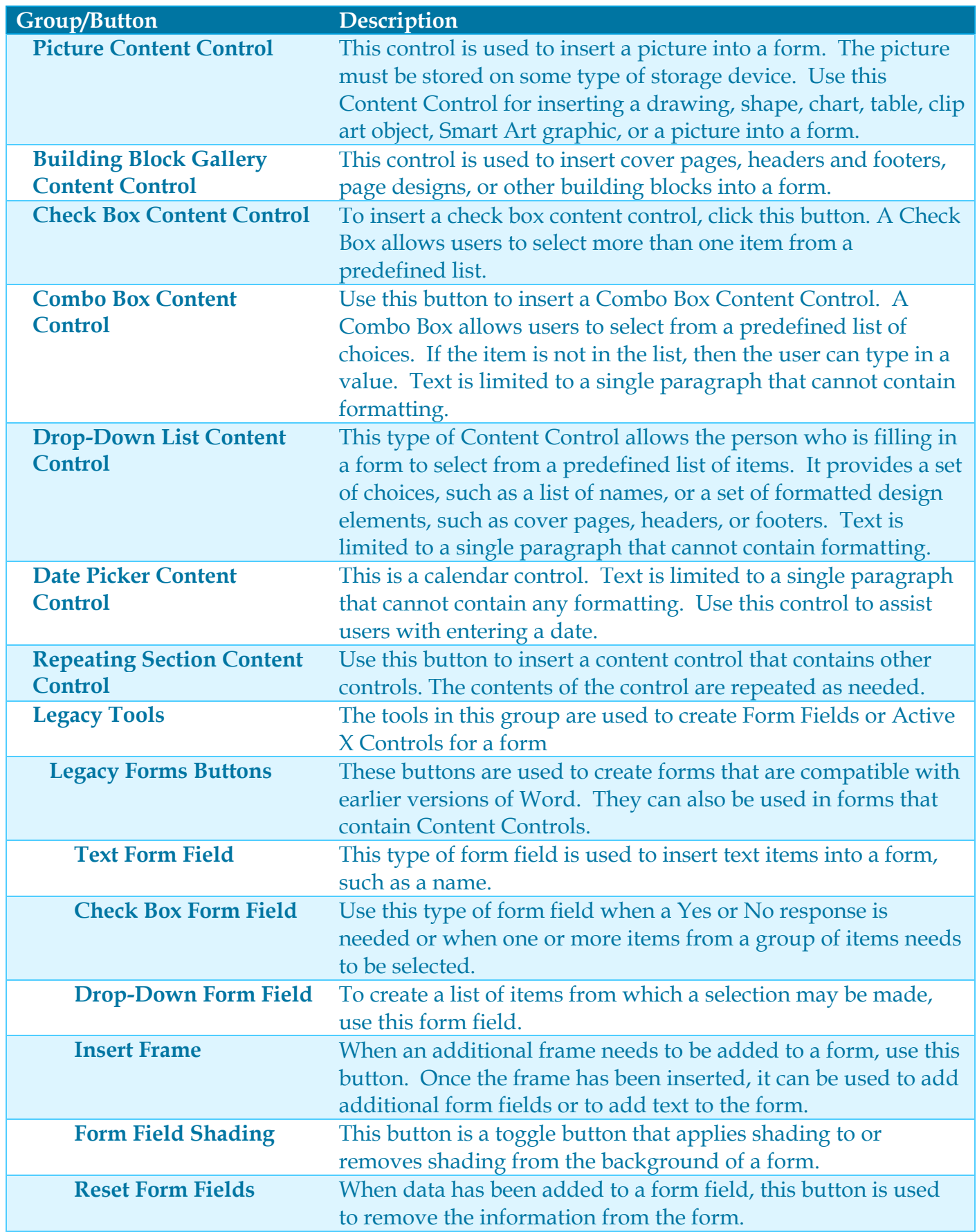

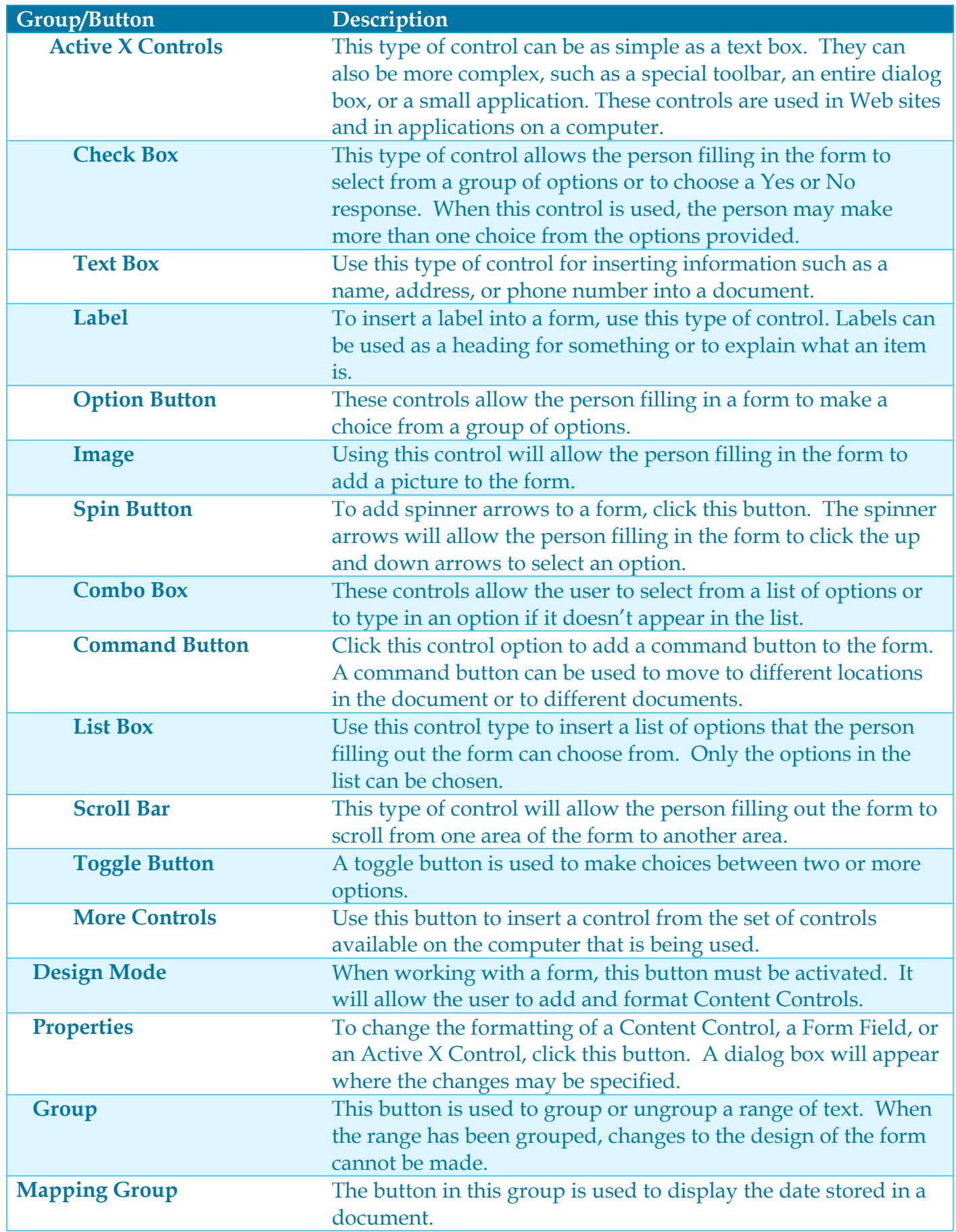

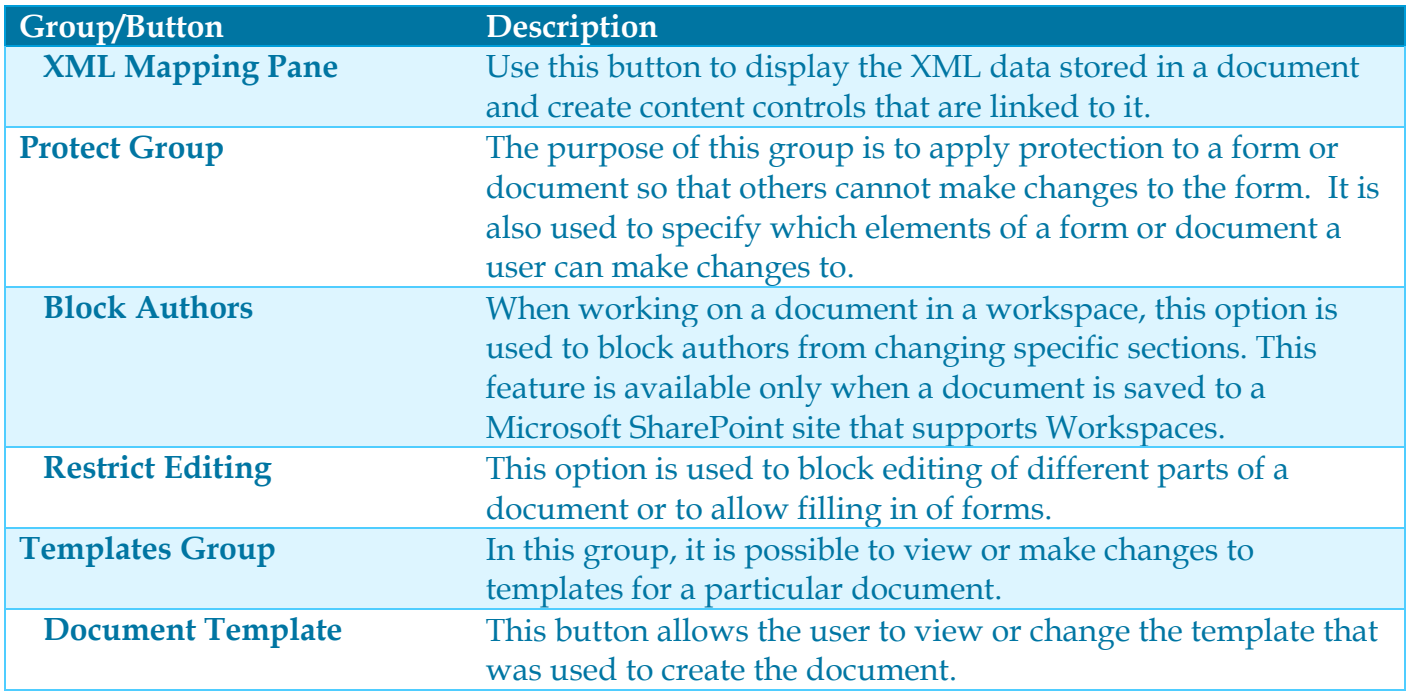